#### INDIAN SCHOOL IBRA

### ACADEMIC SESSION 2020 – 2021

# ONLINE PRE-MID TERM – 25.06.2020

# CHAPTERS – SQL, DATAFRAMES, COMPUTER NETWORKS

I. Choose the correct option for the following questions. (MCQ).  $10 \times 1 = 10$  Marks

- 1. Find the odd one out of the following with respect to computer networks.
	- a. Resource Sharing
	- b. Cost & Time saving
	- c. Safe Data Transmission
	- d. Collaborative user interaction
- 2. Which of the following unguided media requires legal permissions?
	- a. Micro-wave
	- b. WiFi
	- c. Radio-wave
	- d. Satellite
- 3. Data transfer rate with twisted pair cable is:
	- a. 10 Mbps 10 Gbps
	- b. 100 Mbps
	- c. More than 100 Gbps
	- d. Not predictable
- 4. Which of the following command gives output 1 with respect to the Students Table? **CONTRACTOR**

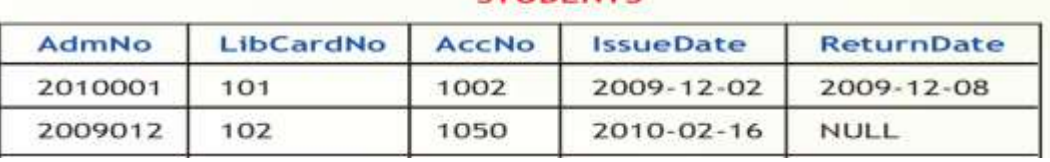

- a. SELECT COUNT(\*) FROM STUDENTS;
- b. SELECT COUNT(\*) FROM STUDENTS WHERE ReturnDate==NULL;
- c. SELECT COUNT(ReturnDate) FROM STUDENTS;
- d. SELECT COUNT() FROM STUDENTS;
- 5. The SQL command used to delete the column IssueDate from the above table STUDENTS is:
	- a. DELETE IssueDate FROM STUDENTS;
	- b. DROP Issue Date FROM STUDENTS;
	- c. ALTER TABLE STUDENTS DELETE IssueDate;
	- d. ALTER TABLE STUDENTS DROP IssueDate;
- 6. Which of the following not a valid clause in SQL?
	- a. MIN
	- b. WHERE
	- c. BETWEEN
	- d. GROUP BY

7. The output of the command 'SELECT AVG(margin)FROM SHOES;' with respect to the following table shoes is:

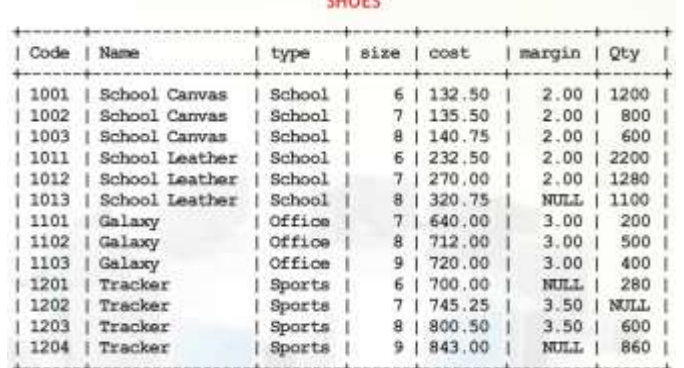

- a. 2.600
- b. 2.00
- c. 13.00
- d. 26.00
- 8. Consider the dataframe given below:
	- GR\_NO NAME
	- 0 9246 JOANNA
	- 1 8652 KISHORE
	- 2 6543 DEBY
	- 3 8671 LEON

When Jael applied a dataframe function, it gave the output as below. Choose the function used by her.

GR\_NO NAME

- 2 6543 DEBY
- 3 8671 LEON
- 0 9246 JOANNA
- 1 8652 KISHORE
	- a. rearrange
	- b. rename
	- c. reindex
	- d. sort\_index
- 9. The Python library to be imported when we need to apply multiple aggregate functions in a single statement.
	- a. Pandas
	- b. Matplotlib
	- c. Pyplot
	- d. Numpy

10. The command to delete the record with index 1 in a dataframe df is:

- a. del df[1]
- b. df.drop(1)
- c.  $df.pop(1)$
- d. df[1].pop
- II. Fill in the blanks with one word or one sentence. (Short answers).  $10 \times 1 = 10$  Marks
	- 11. What is the cardinality and degree of the following table tbl\_cust?

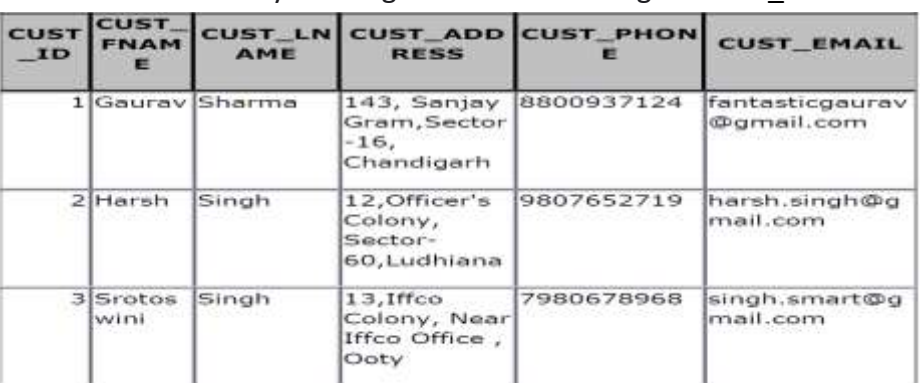

12. Name the fields, which can act as the primary key and foreign key for the table Doctors and the table Patients respectively.

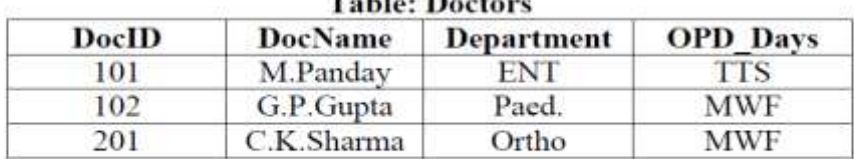

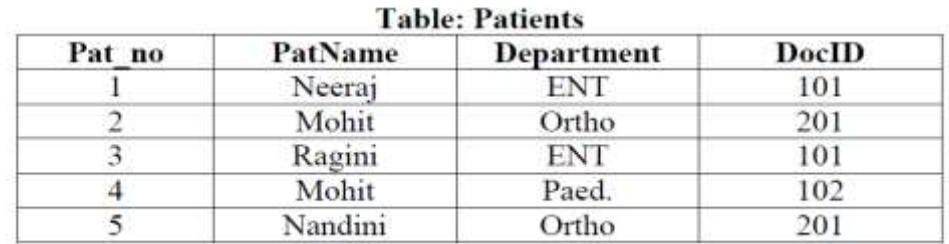

- 13. The SQL command used to view the structure of the table created is
- 14. A device which regenerates the received signal and re-transmits it to its destination is known as
- 15. In which topology all the nodes are connected to a main cable called backbone?
- 16. Name the basic protocol of the Internet.
- 17. Name the two important data structure of Pandas library.
- 18. Write the Python command to add a new record in the location 5 with details: Ganguly, 32, 75 (Note: The name of the DataFrame is Cdf)

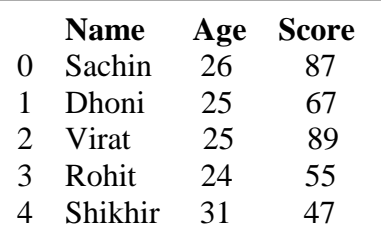

- 19. Write the Python command to change the column names of the dataframe Cdf in Q.No.18 as Age  $\rightarrow$  S\_Age, Score $\rightarrow$ FM\_Score.
- 20. Write the Python command to display the last 3 records of the dataframe Cdf in Q.No.18.

III. Answer the following questions. The contract of the contract of the matrix of the matrix of the matrix of the matrix of the matrix of the matrix of the matrix of the matrix of the matrix of the matrix of the matrix of

21. Read the following table Employee carefully and answer the questions that follow:(3)

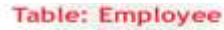

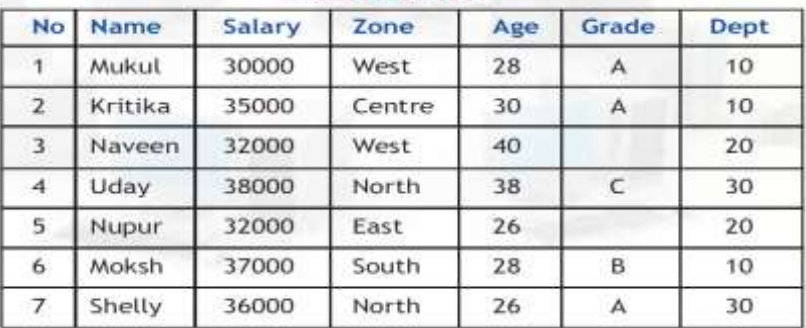

- a. Write the SQL command to display the details of Employees who are under 30 years and belong to Department 10.
- b. Write the SQL command to add one more column DOJ which contains the date of joining the company.
- c. Write the SQL command to find the sum and average of Salary of all employees department-wise.
- 22. Read the following dataframe df carefully and write the Python code for the questions that follow: (3)

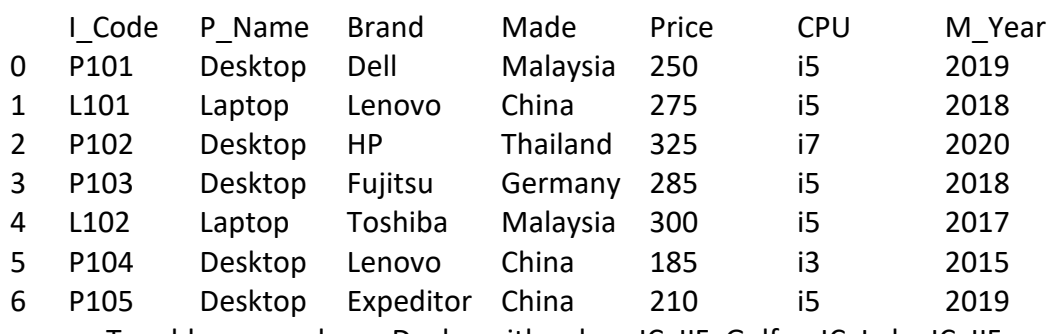

- a. To add a new column Dealer with values IC, IIF, Gulfar, IC, Lulu, IC, IIF.
- b. To find the minimum and maximum of Price column values.
- c. To find the average Price of the computers country-wise (Made).
- 23. Read the following dataframe df carefully and write the Python code for the questions that follow:

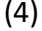

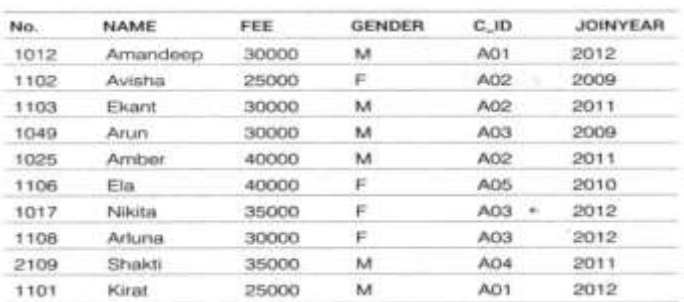

- a. To print the records with index 1, 3, 5, 7, 9
- b. To find the sum and mean of FEE column for each GENDER.
- c. To print only the columns NAME, GENDER AND JOINYEAR.
- d. To change the names of the index as 0 to Zero, 1 to One and 2 to Two.